## SLIDESHOW KEYBOARD SHORTCUTS

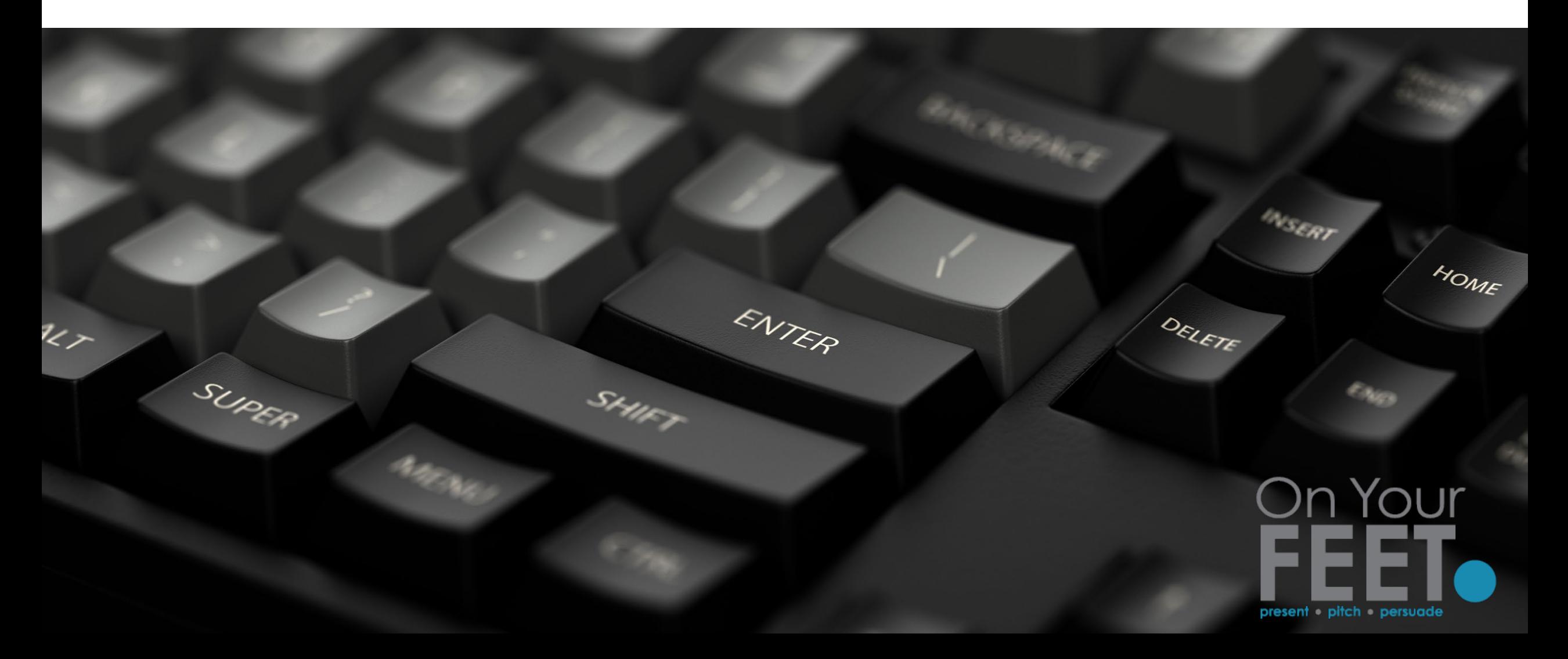

## SLIDESHOW KEYBOARD SHORTCUTS: POWERPOINT (PC)

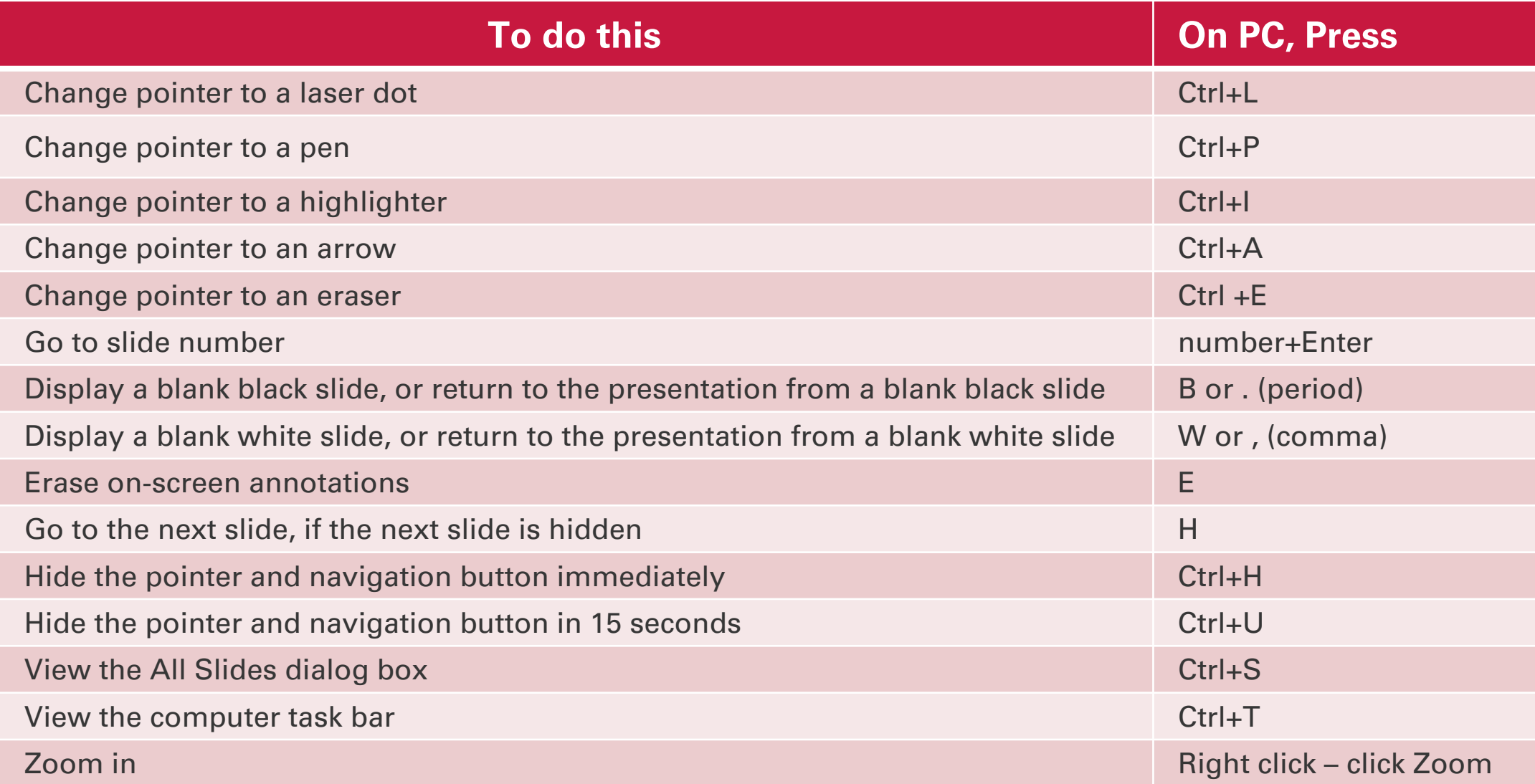

## SLIDESHOW KEYBOARD SHORTCUTS: POWERPOINT (MAC)

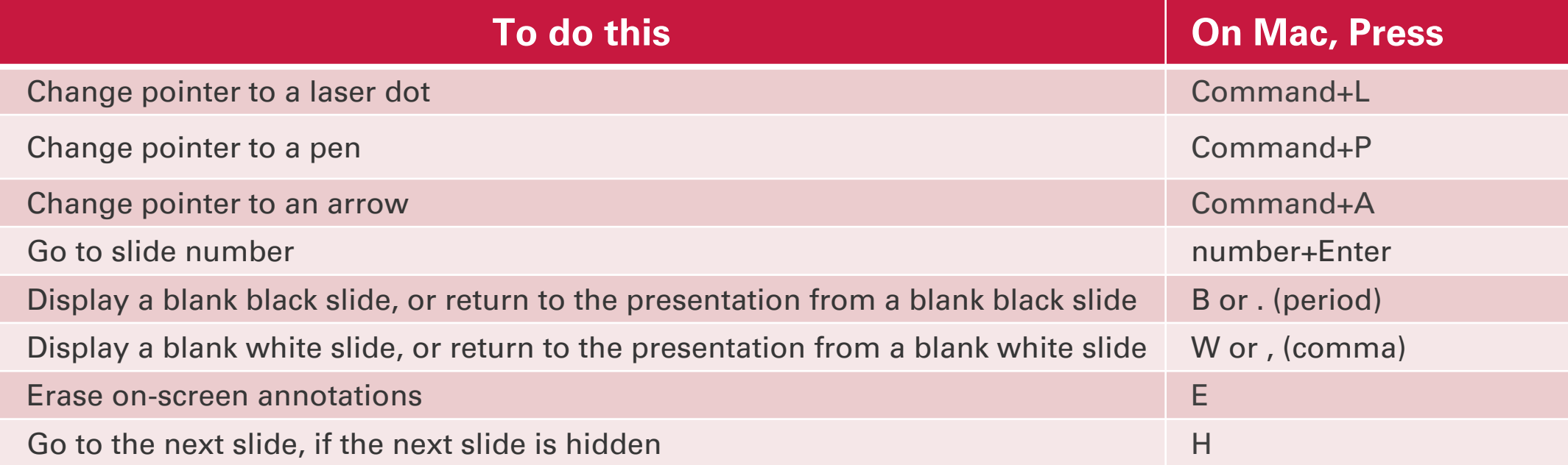

## SLIDESHOW KEYBOARD SHORTCUTS: GOOGLE SLIDES (PC + MAC)

**Please note you must be in Slideshow for the keyboard shortcuts to work**

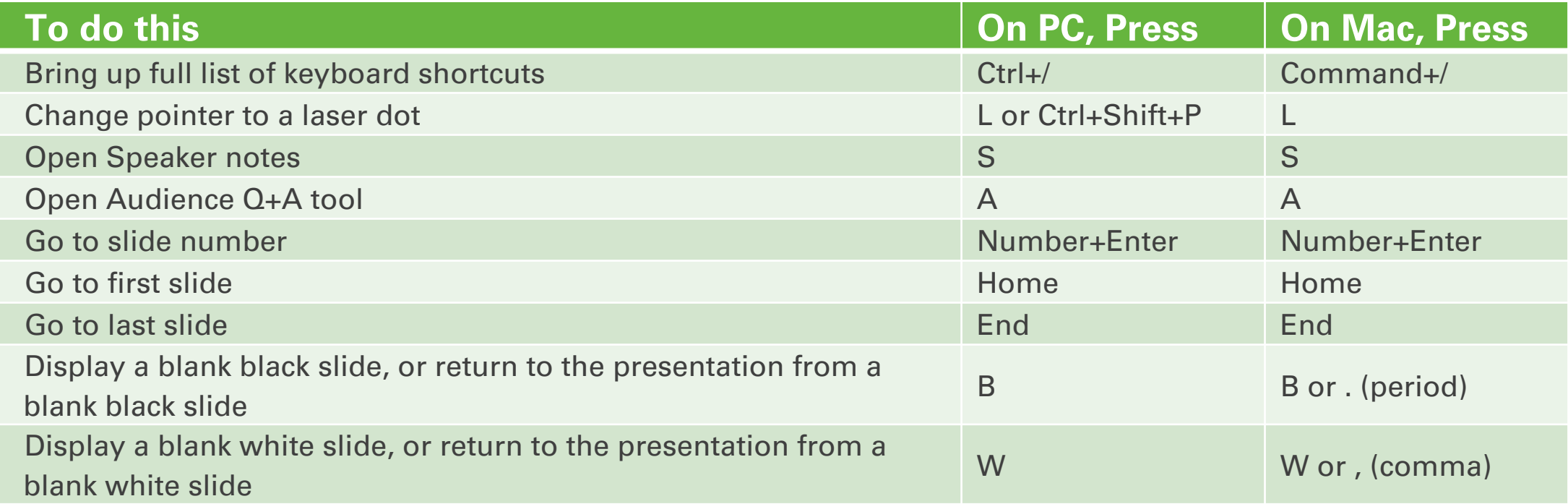